Univerza v Ljubljani Pedagoška Fakulteta

# **PROGRAMI ZA ANIMACIJO**

15. maj 2014

Avtorja: Andrej Mlakar in Manca Štepic Mentorica: Asist. Alenka Žirovnik

# **Kazalo**

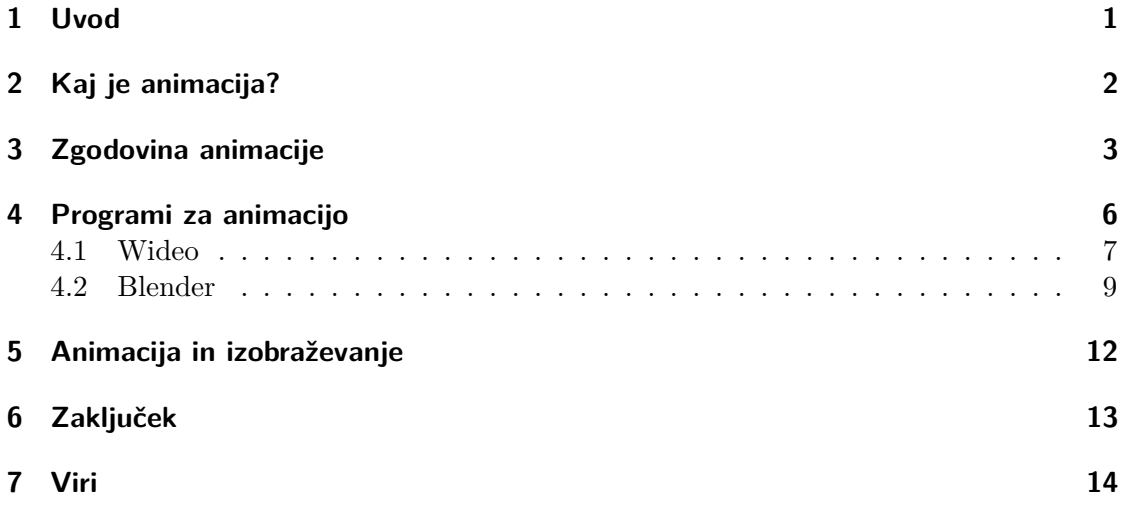

# **1 Uvod**

Dandanes živimo v dobi, kjer so animacije povsod okoli nas. Pa ne govorimo samo o najnovejšem animiranem filmu v kinu ali večernih risankah na televiziji. Zdrs okna na računalniškem namizju, poskakujoča ikona na telefonu ob klicu poznane osebe, elektronska okna v trgovinah kjer se počasi vrtijo animacije izdelkov, prijazna maskota podjetja, ki nam maha z ekrana sredi reklam, računalniške igrice, ter čudoviti posebni učinki filmov; vse to so animacije. Zasnovane in oblikovane so tako, da nas pritegnejo, pa naj bo to zavedno ali nezavedno. In ravno zato, ker so animacije po večini ljudi privabijo, da jim le-te z veseljem posvečajo pozornost, zato so odlične za oglaševanje, za opozarjanje, kratkočasje in zabavo, ter kar je za nas pomembno – za izobraževanje.

V tej seminarski nalogi se bomo malo bolje spoznali z animacijo samo, z zgodovino animiranja, razlikami med dvo in tridimenzionalno animacijo, si pogledali nekaj programov za izdelavo animacij, ter se spoznali s tem kako animacija vpliva na izobraževanje in izobrazbo samo.

## **2 Kaj je animacija?**

Beseda 'animacija' izvira iz latinske besede 'animare,' kar pomeni 'obuditi v življenje.' Animacija je prikaz iluzije gibanja, katera je dosežena s hitrim prikazovanjem različnih nepremičnih sličic, ki se med seboj povezujejo in minimalno razlikujejo (Animacija, 2013). Te sličice so prikazane zelo hitro, običajno se zavrti 24, 25, 30 ali 60 sličic na sekundo. (Animation, 2014). Tako naše oko ne zmore razločiti posameznih sličic, in njihov prikaz vidimo kot normalno tekoče gibanje, brez ustavljanja in zatikanja.

Obstaja ogromno načinov kako narediti animacijo. Dandanes je najbolje znana računalniška animacija. Obstaja pa še mnogo drugih načinov, kot so naprimer filmski trakovi, risbe na prosojnih folijah, tako imenovana štop-motion"metoda, s figuricami iz gline ali plastelina, papirnati izrezki, risanje po beli tabli, premikanje lutk in še in še (Animation, 2014).

Željeno animacijo pa se posname lahko s kamero ter fotoaparatom za ne-računalniške metode, ter razno snemanje z digitalnimi kamerami v računalniških animacijskih programih.

Nobena od teh metod animiranja ni preprosta. Za izdelavo kakršnekoli animacije je potrebno veliko potrpežljivosti in volje. Še posebej kompleksne so štop-motion"animacije, kjer je – kot ime samo pove – za vsak še tako najmanjši gib potrebno svojo figuro čisto malo premakniti, slikati rezultat, zopet premakniti, in spet slikati rezultat. Tako se dobi zaporedje okvirjev, katere potem skupaj zlepimo v animacijo. Za take animacije se uporablja večinoma figure iz gline ali plastelina, da se jih tako lahko poljubno oblikuje, premika, se jim dodaja in odvzema material glede na željeni prikaz animacije (Stop Motion, 2014). Programske animacije tečejo bolj gladko, vendar pa zopet traja precej dolgo, da oseba program osvoji ter usvoji. Izdelava animacij je torej nekaj v kar se je najbolje spustiti z veliko potrpežljivosti, predvsem pa voljo do takega dolgotrajnega, a zabavnega dela.

### **3 Zgodovina animacije**

Prvi zametki animacije naj bi segali že zelo daleč v preteklost. V iranski provinci "Šahri Sohte" (Shahr-e Sukhté – "požgano mesto") so našli 5200 let star lončen kelih, ki je na robovih prikazoval pet zaporednih sličic koze, ki skače pod drevesi, in si z njih odtrga list. Glede tega ali so to res prvi fragmenti animacije, si je večina strokovnjakov enotna, glede pomena posode, pa so si mnenja različna (Animare, 2014, Shahr-e Sukhteh, 2014).

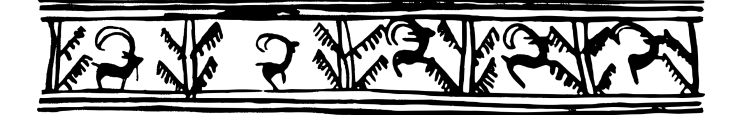

Slika 1: (Vir: Shahr-e Sukhteh, 2014)

Posebne napravice so animacijo poosebljale že skoraj 200 let nazaj. Angleški doktor John paris je v začetku 19. stoletja razvil Taumantrop (Thaumantrope). To je bila ploščica, na kateri je bila na vsaki strani risba, ob robu pa dve vrvici, vsaka na svoji strani. Z vrvicama se je ploščica lahko obračala lahko tako hitro, da je dajala iluzijo videnja obeh strani ploščice hkrati (Danijel Korpar, 2014). Najbolj pogosti primer tega je bil ptičji taumantrop, s ptico na eni strani ploščice in kletko na drugi.

Prvo napravo, ki pa je dejansko prikazovala animacijo, je leta 1832 izumil belgijski fizik Joseph Plateau. Imenovala se je Fenakistoskop (Phenakistoscope), in je bila sestavljena iz dveh vzporednih diskov pritrjenih vsak na en konec držala. Na enem je bilo zaporedje slik razvrščenih po robu okoli centra, na drugem pa enakomerno razporejene zareze. Uporabnik je zavrtel diska in skozi vrteče zareze gledal odsev diska v ogledalu. Zareze so preprečile, da bi sličice zbledele v eno samo risbo, in tako je nastalo animirano zaporedje sličic (Christopher Jobson, 2013). Še preden pa so izumili filmsko kamero, je z namenom, da bi posnel in ponazoril konja v gibanju, Eadweard Muybridge sestavil zaporedje statičnih kamer, katere so prikazovale vsak konjev gib v galopu (Danijel Korpar, 2014).

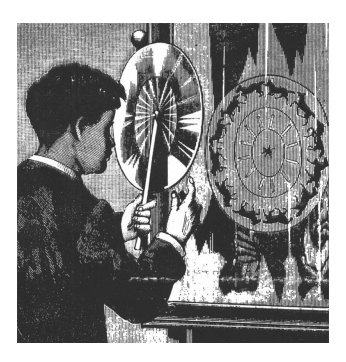

Slika 2: (Vir: Christopher Jobson, 2013)

Gertie the Dinosaur je bila prvi kratki animirani filmček, ki je portretiral prepoznavno risano figuro. Bil je hodeči in plesoči dinozavrček, ki je nastal leta 1914. Natal je kmalu po izumu tako imenovane celuloidne tehnike, s katero se je risalo animacijo na celuloidne prosojnice. Ta izum je povzročil pravo revolucijo v načinu izdelave animacije. Leta 1919 se je pojavil Maček Felix (Felix the Cat), kateri je postal svetovno znana animirana serija. Z njim se je animacija tudi prvič pojavila na trgu, v obliki figur mačka Felixa, ur, igrač in podobnega. Za razliko od dosedanjih animacij, katere so bile vse črno-bele, se je leta kasneje pojavila prva barvna animacija The Debut of Tomas Cat. Zaradi pozitivnega odziva ljudstva in vse večji zaželjenosti animiranih filmčkov, so kmalu začela rasti razna animacijska studija. Ko je studio Laugh-O-Grams v letu 1923 bankrotiral, je njegov lastnik Walt Disney odprl nov studio, kateri je svetovno slaven še danes. Njegova ikona, Miki Miška, se je pojavil pet let kasneje, Disney pa je takrat zelo zaslovel s svojimi Trapastimi Sinfonijami (Silly Symphonies). Poleg Disneya se je leta 1930 pojavil tudi studijo Warner Brothers, kateri pa je dajal svojim animatorjem več svobode kot Disney. Sneguljčica in sedem palčkov se je pojavila 1937 kot prvi celovečerni popolnoma ročno narisani animirani film. Leto kasneje se je pojavil ikonični Bugs Bunny, vendar je bil tako imenovan šele leta 1941. Disney se je nato začel bolj osredotočat na dolžino svojih animacij, Warner Brothers so pa še naprej delali kratke risanke Looney Tunes and Merrie Melodies, katere so v izdelavi še dandanes. 1958 se je animirana industrija začela na Japonskem z animiranim filmom Tale of the White Serpent. Japonci so svoje animacije poimenovali "anime"(iz ang. 'animation'). The New Gulliver se je leta 1935kot prva animacija pojavil v Rusiji. V Jugoslaviji se je v Zagrebu pojavila Zagreb Film šola za animacijo leta 1953. V sredini 20 stoletja so se začele animacije pojavljati tudi v Indiji (1974: Ek Anek Aur Ekta), na Kitajskem (1935: The Camel's Dance), v Britaniji (1954: Animal Farm), v Franciji (1916: Le chien Flambeau) ter Italiji (1977: Allegro non troppo). Na Evropskem območju sta še posebej močno animacijsko industrijo imeli Češka ter Madžarska. Tudi v Ameriki so se pojavile animacije na področju Brazilije, Kube, Mehike ter tudi v Kanadi.

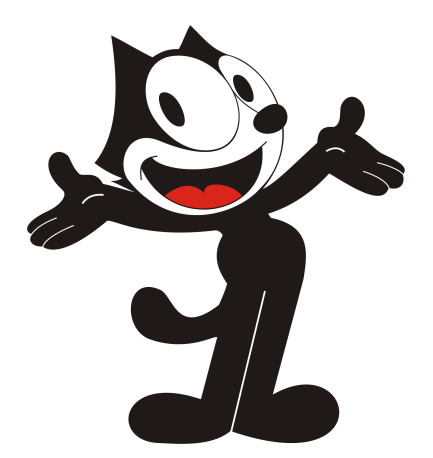

Slika 3: (Vir: Felix The Cat, 2014)

Čez celotno Zemljo so se načini izdelave animacije konstantno spreminjali in nadgrajevali, vse do pojavitve računalniško izdelanih animacij (CGI – Computer-Generated Imagery), kar pa je povzročilo izbruh revolucionarnih novostih v animaciji. Prvi popolnoma računalniško generiran animirani film je bil Pixarjev Toy Story leta 1995. Glavna razlika med računalniško animacijo ter tradicionalnimi metodami animiranja je bilo to, da je risba bila nadomeščena s 3D modeliranjem. Seveda so se pojavile tudi oblike računalniškovodene animacije, ki so računalniško in tradicionalno tehniko kombinirale (History of Animation 2014; David Nusair, 2014).

Dandanes se v večini animirane industrije uporabljajo računalniški programi za animacijo, tako 3D kot 2D. Zelo redko se kje še pojavi ročno-izdelana animacija. Že računalniško narejene 2D animacije niso pogoste (Japonski animeji so izjema, saj so še vedno prikazani narisano – Cel shading (History of animation, 2014)). Industrije se zdaj trudijo izdelati čim bolj realistične podobe ljudi ter živali, vendar pa bolj ko je lik realističen, težje je nadzirati gibanje, izkazovanje čustev lika, oblačila, lase, itd. CGI se pojavlja tudi v filmih kjer se snemani filmski svet kombinira z računalniško grafiko s pomočjo "Green screen-a"ipd., predvsem za prikazovanje filmskih scen, ozadij ter figur, ki bi jih bilo v resničnosti precej težje prikazati in izoblikovati. Danes se animacije ne pojavljajo samo v risankah in filmih, temveč tudi v video igrah, v reklamni industriji, v programih, aplikacijah itd. Tako pogosta je, da jo lahko spregledamo, ali sploh ne pomislimo, da so pred nami elementi animacije. In kljub temu, da si lahko mislimo kako čudovita je animirana grafika v najnovejši video igri, se še vedno razvija naprej in dodatno izpopolnjuje.

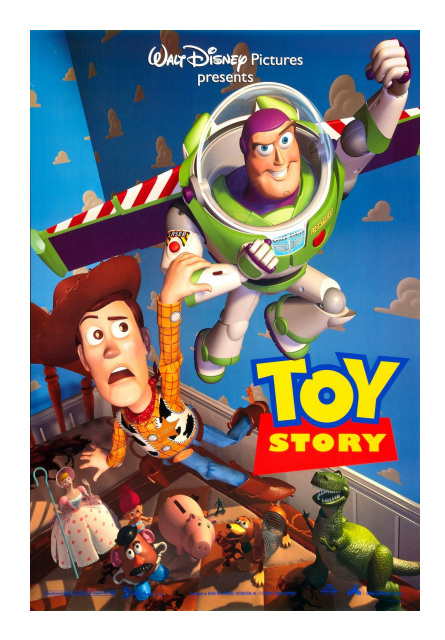

Slika 4: (Vir: Toy Story, 2014)

#### **4 Programi za animacijo**

Ker danes obstaja ogromno različnih načinov izdelave animacije s pomočjo računalnika, obstaja zato tudi ogromno različnih programov, ki nam to omogočajo. Vendar pa so taki, ki so preprosti za uporabo ter lahki se za naučiti zelo redki. Animiranje samo je dolgotrajni postopek ki pogosto zahteva veliko več kot samo enega izdelovalca. Studija, ki danes izdelujejo animirane filme (Disney, Pixar), risanke (Warner Brothers), igrice (Ubisoft, EA, Valve), filme z računalniško-animiranimi elementi (Legendary, 20th (Android, Microsoft) in programe imajo na svojih projektih vedno ogromno zaposlenih, vsak s svojo nalogo, pa vseeno za končni rezultat potrebujejo lahko tudi več let. Že narediti program s katerim se lahko animira ni lahko, vendar pa je treba tudi to opraviti, da animacija sploh lahko nastane.

Seveda tu pride v poštev tudi vprašanje cene ter dostopnosti. Velika studija, kot naprimer Valve, imajo za svoje animacijske projekte tudi čisto svoje programe (Source Film Maker). Seveda je njihova odločitev, če bodo svoj program delili. Ogromno zelo dobrih programov za animacijo tudi ni zastonj. Adobov program Flash je še danes znan kot eden najboljših programov za 2D animiranje, kljub temu, da je že zelo dolgo časa na voljo. Bolj kot za izdelavo risank je primernejši za interakcijske animacije in igrice. Njegova cena pa se giblje okoli 700 dolarjev. Toon Boom je najbolj razširjen 2D program v animacijski industriji, in naj bi bil najboljši za profesionalno izdelavo animacij. Vendar pa moramo zanj odšteti ogromno denarja, saj se njegovi paketi za uporabo gibljejo od 700 pa vse do 2000 dolarjev. Za 3D animacijo sta najbolj priznana Maya ter Lightwave. Slednji se uporablja predvsem za posebne učinke in filmsko animacijo, medtem ko je Maya vsestransko uporabna. Njena cena je zato 2000 dolarjev, Lightwave pa se giblje 'samo' okoli 1000 (Aidan Huang, 2013).

Vendar pa nismo vsi bogata studija, ki si take programe lahko privoščimo. Zato obstajajo seveda tudi programi, katere nam avtorji ponujajo zastonj, ali za bolj dostopno ceno. Pencil ter Creatoon sta dva zastonj programa za 2D animacijo, ki sta zelo spletno hvaljena. Oba sicer nista bila nadgrajena po Windowsih XP, vendar pa sta tudi na današnje bolj uporabljenih Windows OS-jih uporabna. Obema je sicer potrebno dodati svoje zvočne učinke. Za 3D animacijo sta v 'igralnem svetu' zelo popularna Garry's Mod (10 dolarjev ali manj) ter Source Film Maker (zastonj), saj imata vgrajene že karakterje iz raznih računalniških iger, katere uporabnik lahko po svoji volji premika, postavlja in jih animira. Uporabljata se večinoma za igračkanje in trapaste posnetke, vendar pa sta ravno zato tako popularna.

Prednost programov, ki že vsebujejo figure za animacijo je to, da se bo ob animiranju figura po sklepih premikala, brez da bi mi morali predhodno to označevat. V večini programov moraš namreč predhodno še karakterja samega izdelati, kar nam pa zopet vzame ogromno časa.

V šolstvu bi bili taki programi bolj težko uporabni, predvsem zato, ker požrejo toliko časa, tako za učenje kot izdelavo. Vendar pa obstajajo tudi preprosti programčki za izdelavo animacij, in eden takšnih je Wideo.

#### **4.1 Wideo**

Wideo je spletni program, kjer uporabnik lahko izdeluje 2D animirane filmčke. Je preprost, hiter za uporabo, odličen za prezentacije, reklame, poučevanje, zabavo, je zastonj, uporabnik pa zanj ne rabi nobenega predznanja o izdelovanju animacij. Če za program plačaš je edina razlika to, da lahko filmčke snameš na svoj osebni računalnik ter z njih zbrišeš Wideov logotip.

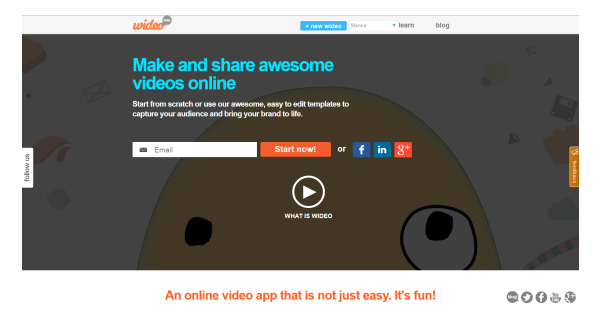

Slika 5: (Vir: Wideo, 2014)

Ena glavnih prednosti Widea ni samo to, da lahko vse opravimo na spletu. Wideo namreč ponuja veliko število že vnaprej narejenih podlag za animacije. Uporabnik lahko izbere eno teh podlag in vanjo samo dopolni svoje željeno besedilo, kaj doda ali odvzame, in si tako lahko zelo hitro in preprosto naredi željeno animacijo brez večjega truda.

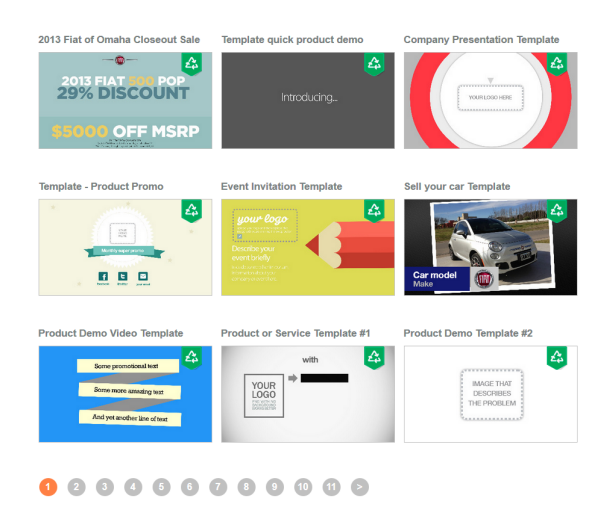

Slika 6: (Vir: Wideo, 2014)

Wideo je tudi eden tistih programov, ki ti bo takoj na začetku ponudil vodenje skozi program sam ter kako pomoč kako ga uporabljati. Čeprav se morda komu to zdi samounevno, veliko programov tega nima. Ker se program res trudi biti čim bolj preprost, ima vdelano že skoraj vse; Figure in like, ki jih lahko uporabiš za animacijo, ozadja, glasbo, seveda pa dovoli, da uporabiš in naložiš slike ali zvok po svoji lastni izbiri. Premikanje in upravljanje figur je tudi zelo enostavno. Preprosto klikneš kako in kje želiš, da figura začne, ter nato nastaviš še končno pozicijo. Če vmes figuro kako zasukaš, se bo med premikanjem figura sama od sebe premaknila z začetnega na končni položaj. Wideo se res trudi biti čim bolj uporabniku prijazen program. Njegova edina težava je predvsem to, da je kot spletni program lahko zelo neprijazen do uporabnikov s slabo internetno povezavo. Narejen je za preproste rezultate, vendar pa je ravno zato dober program za uporabo v šolstvu. Uporabljali bi ga lahko učenci, dijaki ter študentje za svoje predstavitve, pa tudi profesorji in učitelji bi lahko v njemu simulirali razne animacije in uvode v predavanja ter učne ure. Vsekakor je bolj zanimivo opazovati plešočo animacijo s tekstom kot samo eno veliko prosojnico z zidom besedila.

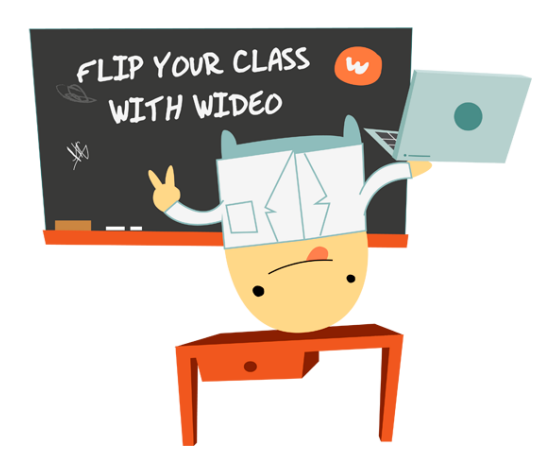

Slika 7: (Vir: Wideo, 2014)

#### **4.2 Blender**

Program Blender sodi med brezplačne grafične 3D odprtokodne programe. Njegova uporaba je razširjenja na vsa področja vsakdanjega življenja, namenjena je vsem ustvarjalcem, ki se v svojem delu soočajo z ustvarjanjem novih izdelkov, pa naj bodo to igre, filmi, animacije ali pa model najnovejšega mobilnega telefona.

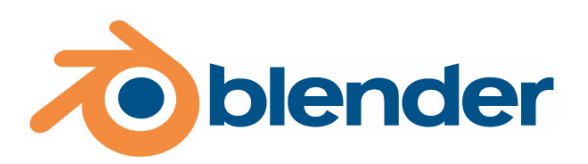

Slika 8: (Vir: Blender, 2014)

Program je bil razvit za Nizozemski animacijski studijo Neo Geo, v sodelovanju z Not a Number Technologies (NaN) kot program za interno uporabo. Ime programa pa je bilo navdihnjeno po istoimenski pesmi izvajalca Yello. Glavni avtor programa in idejni vodja projekta je Ton Rososendaal, ki je leta 1998 ustanovil podjetje NaN z namenom razvijanja programa, le-to pa je poslovalo vse do svojega bankrota leta 2002. Sprva je bil program na trgu ponujen kot shareware (ti. preizkusna različica), konec leta 2002 pa je po dobrih dveh mesecih zbiranja donatorskih sredstev program končno zaživel pod GNU licenco, ki dovoljuje prosto razmnoževanje, urejanje kode in izboljševanje programa seveda pod pogojem, da se kakršne koli spremembe oz. izboljšave programa pošiljejo nazaj avtorju.

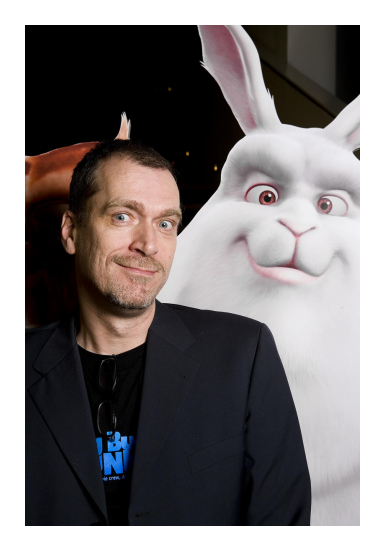

Slika 9: (Vir: Wikimedia, 2014)

Program je vse od svoje prve različice doživel mnogo sprememb v sami kodi in povečanju nabora funkcij. Kot izboljšave so bili dodani posodobljeni sistem za simuliranje delcev (omogoča simulacijo las in krzna), simuliranje obnašanja tekočin, vetra, gravitacije, deformacije pri trku in modul za ustvarjanje »realnega« izgleda površin in prehodov animiranega objekta in okolja v katerem se nahaja.

Program deluje v Linuxu, Windowsih, Mac OS X-u in FreeBSD operacijskih sistemih, dostopen je tako v 32 kot 64 bitni različici. Program ima mnogo značilnosti profesionalnih 3D orodji kot so:

- Poligonske mreže, glajenje površin (subdivision surface), Bézierovih krivulj, NURBS površine
- Sledenje likom in spremembam okolice
- Ključna animatorska orodja vsebujejo inverzne poglede, skeletno armaturo, krivuljenje, deformiranje, nelinearno animacijo, združevanje in oblikovanje ključnih delov ter realistično povezovanje kosti z mišicami (vertex weighting)
- Simulacijo gibanja ti. mehkih teles z zaznavanje trka, gibanja tekočin, simulacijo dima, Bullet rigid body dynamics, generator oceana z valovanjem
- Sistem za delce, ki omogoča izdelavo las in krzna
- Python skriptiranje ki omogoča izdelavo in prototipiranje , game logic, uvažanje/izvažanje v druge formate, avtomatizacijo dela in izdelavo lastnih orodji
- Osnovno urejanje videoposnetkov (rastersko)
- Izvajanje simulacij v realnem času

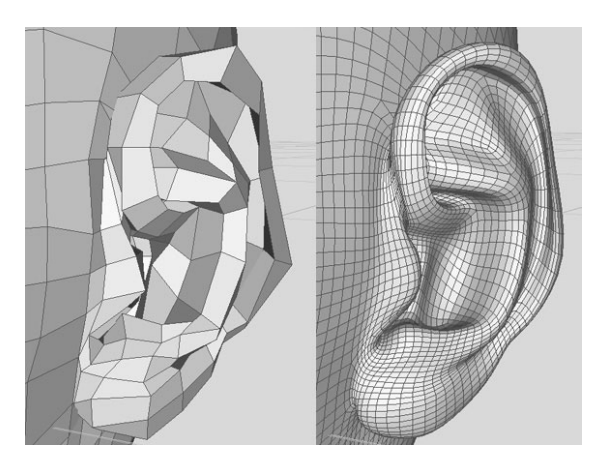

Slika 10: (Vir: Blender, 2014)

Program pozna več delovnih načinov, glavna načina sta ti. edit mode, ki omogoča manipuliranje z objektom (spreminjanje velikosti, oblike itd) ter ti. object mode, ki obravnava model kot celoto. Z njim je mogoče objektu spreminjati lego v prostoru, spreminjati merilo oz. velikost objekta in obračanje le-tega. Obstajajo pa še vertex paint, weight paint in sculpt mode, ki omogočajo spreminjanje povšine objekta, od barvanja , senčenja pa vse do dodajanja teksture površine, s čimer pridobimo na občutku za resničnost samega modela oz. objekta. Poleg tega je program zelo dobro organiziran z bližnjicami ter hitrimi tipkami, ki omogočajo malo bolj izkušenemu uporabniku hiter način dela. Sam grafični vmesnik je razdeljen na posamezna področja , ki so omejeni na okna ob robu delovne površine, po »orodjarni« se pomikamo z drsnikom ter lahko nastavljamo oz. spreminjam potrebne parametre, da pridemo do željenega stanja. Poleg tega ni prisotnih pojavnih oken, ki znajo iti pri dolgotrajnem delu zelo na živce.

Uporaba programa začetnika zaradi svoje zahtevnosti in nepoznavanja sprva odvrne od uporabe, sploh če nima že predhodnega znanja z 3D modeliranjem. Sam bi uporabo programa mogoče uvedel v zadnjem razredu tretje triade s predpogojem, da bi učenci dobili predznanje o 3D modeliranju v v drugem razredu tretje triade. Vsekakor pa bi bil za začetek modeliranja primernejša izbira kakšen drug program, ki ima manjši in manj kompleksen nabor funkcij. Mislim, da je znanje modeliranja dobra odskočna deska predvsem za učence, ki se nameravajo vpisati na tehnične strokovne šole ali pa na umetniške smeri.

### **5 Animacija in izobraževanje**

Mnenja o tem kako animacija vpliva na učenje, izobraževanje in spomin so deljena. Nekatere pravijo, da imajo animacije dober vpliv na poučevanje, spet drugi pravijo da ni učinka ali pa je celo negativen. In če se že ne strinjajo o tem kako vpliva na izobraževanje samo, se pa po večini strinjajo, da vpliva na kongitivne funkcije, torej na percepcijo, reševanje problemov, spomin, pozornost, slušno in vizualno razumevanje ter osvajanje jezika. Hkrati pa je tudi orodje, ki privablja pozornost in koncentracijo, ter vzpodbuja motivacijo za delo (Richard K. Lowe, 2004; Animation in Education, 2012). Pogosto namreč portretirajo predmete in snov na zabaven, kreativen in privlačen način. Prav zato Danska VIA University College zato ponuja pedagoški predmet študija, ki se osredotoča predvsem na animiranje ter izobraževanje preko animacije (Animation as a Learning Tool, 2014). Pomembno je namreč predvsem to, kakšne so izobraževalne animacije. Ker samo če jim uspe pritegniti publiko, če vzpodbuja radovednost in željo po večjem znanju v učencu, samo tako bo animacija tudi obrodila sadove. Kljub deljenemu mnenju raziskav veliko spletnih kolidžev in učilnih portalov uporablja ali upodobi predavano snov v obliki animiranih filmčkov ali interakcijske animacije. BrainPOP ponuja ogromno animacij in interakcijskih točk v povezavo z ogromno različnimi znanstvenimi tematikami. The Open University na svojem Youtube kanalu ponuja veliko kratkih animiranih filmčkov (The History of English in 10 Minutes, 60 Seconds Adventure in Thought, itd.), kateri so zabavni, informativni, ter ravno dovolj kratki, da nam naša pozornost ne odleti stran. AsapSCIENCE na Youtubu zbira znanstvena vprašanja gledalcev in odgovore na zanimiv in zabaven način poda v obliki "white-board"animacij (Why do we get Nervous, Why do we Cry, itd). Seveda z animacijami ne moremo privabiti vseh, vendar pa če jih krojimo po interesu gledalcev in učencev, potem bomo dobili tudi dobre rezultate.

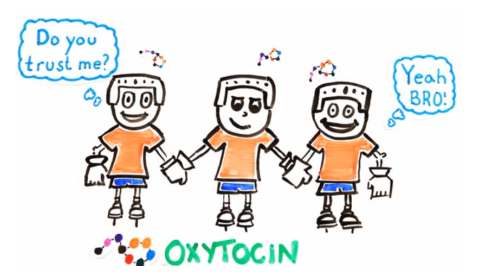

Slika 11: (Vir: The Scientific Power of Teamwork, 2014)

### **6 Zaključek**

Če animacije človeštva ne bi pritegnile, potem tudi ne bi doživele tako ogromnega razvoja v zadnjih dveh stoletjih. Ljudje imamo radi vizualne učinke, radi hodimo v kino, všeč nam je ko se nekje nekaj premika. Če pa izgleda impresivno in zabavno, pa še toliko bolj. Tudi pri računalniških igrah je večini ljudi vedno bolj pomembna grafika, izgled, animirani deli, zato se tudi studija, ki izdelujejo igre, na tem področju vedno bolj trudijo. V filmski industriji je podobno, če so v uporabi posebni animirani efekti (CGI), je odziv gledalcev veliko boljši če so dih-jemljejoči ter čim bolj realistično prikazani. Zato tudi taki filmi prejemajo veliko število nagrad in priznanj. Animacij v šolstvu bi moralo biti več. Dandanes je svet že tako multi-medijsko usmerjen, da je težko privabiti učence k poslušanju in sodelovanju pri pouku samo s pisanjem in risanjem po tabli. Seveda nikoli ne bomo morali zadovoljiti vseh, vendar pa če smo prepričali večino, da posluša, izkazuje zanimanje ter posluša, smo na zelo dobri poti. Že to, da naredi profesor predstavitev predmeta v Prezi-ju namesto Power Pointu, bo pritegnilo veliko več ušes in oči, kot bi jih sicer. Izdelava animacij je ne glede na to kako jo delaš zelo zanimiv projekt. In čeprav zna trajati zelo dolgo, da se pride do željenega rezultata, smo nanj lahko toliko bolj ponosni.

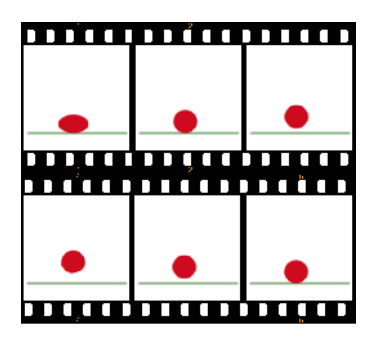

Slika 12: (Vir: Animation, 2014)

# **7 Viri**

Animacija. Wikipedija, prosta enciklopedija. URL: http://sl.wikipedia.org/wiki/Animacija (Citirano: Maj. 2014)

Animation. Wikipedia. URL: http://en.wikipedia.org/wiki/Animation (Citirano: Maj, 2014)

Flash Animation, Wikipedia, URL: http://en.wikipedia.org/wiki/Flash\_animation (Citirano: Maj, 2014)

Stop Motion, Wikipedia, URL: http://en.wikipedia.org/wiki/Stop motion (Citirano: Maj. 2014)

Shahr-e Sukhteh. Wikipedia. URL: http://en.wikipedia.org/wiki/Shahr-e Sukhteh (Citirano: Maj, 2014)

Društvo iluzije gibanja. Animare. Animacija. Zametki animacija. URL: http://projekt.smgs.si/animare/Zgodovina.html (Citirano: Maj, 2014)

Korpar Danijel. Zgodovina animacije. URL: http://student.pfmb.unimb.si/~dkorpar/animacije\_zgo.html (Citirano: Maj, 2014)

Jobson Christoper, 2013, 155 Years Before the First Animated Gif, Joseph Plateau Set Images in Motion with the Phenakistoscope. URL: http://www.thisiscolossal.com/2013/10/the-first-animated-gifs/ (Citirano: Maj. 2014)

Optical Toys. THAUMANTROPE - "The Spinning Wonder". URL: http://education.eastmanhouse.org/discover/kits/files/3/thaumatrope.php (Citirano: Maj. 2014)

Huang Aidan. 2013. 8 Great 2D and 3D Animation Software For Beginners To Professionals. URL: http://www.onextrapixel.com/2013/11/21/8-great-2d-and-3d-animationsoftware-for-beginners-to-professionals/ (Citirano: Maj, 2014)

Desai Amjad. 2012. cgPundit. Animation in Education. URL: http://www.cqpundit.com/?p=630 (Citirano; Maj. 2014)

Lowe, R.K. (2004). Animation and learning: Value for money? In R. Atkinson, C. McBeath, D. Jonas-Dwyer & R. Phillips (Eds), Beyond the comfort zone: Proceedings of the 21st **ASCILITE Conference** (pp. 558-561). Perth, 5-8 December. URL: http://www.ascilite.org.au/conferences/perth04/procs/lowe-r.html (Citirano: Maj, 2014)

Blender, 2013. History. URL: http://www.blender.org/foundation/history/ (Citirano: Mai.  $2014)$ 

Brandt Clare. 2011. Blender: Free, Open-Source 3D Software With a Steep Learning Curve. PCWorld. URL: http://www.pcworld.com/article/244442/blender.html (Citirano: Maj,  $2014)$ 

Blender(software). Wikipedia. URL: http://en.wikipedia.org/wiki/Blender %28software%29 (Citirano; Maj, 2014)